# ВИЩИЙ НАВЧАЛЬНИЙ ЗАКЛАД УКООПСПІЛКИ «ПОЛТАВСЬКИЙ УНІВЕРСИТЕТ ЕКОНОМІКИ І ТОРГІВЛІ»

Науково-навчальний інститут денної освіти

Кафедра готельно-ресторанної та курортної справи

# **СИЛАБУС**

навчальної дисципліни

**«Проектування готелів та ресторанів з використанням графічних редакторів»** на 2022-2023 навчальний рік

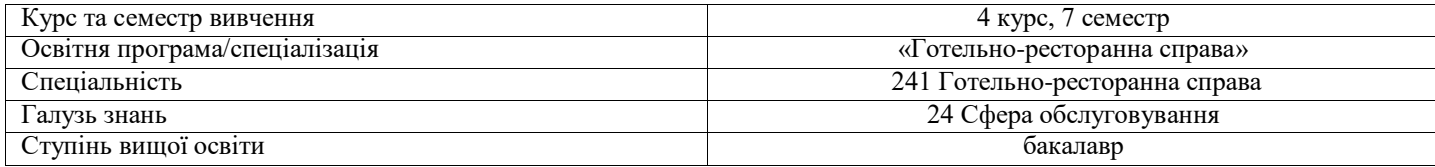

ПІБ НПП, який веде дану дисципліну **Володько Ольга Василівна** науковий ступінь і вчене звання карановичних страновичних страновичних страновичних страновичних страновичних

посада доцент кафедри готельно-ресторанної та курортної справи

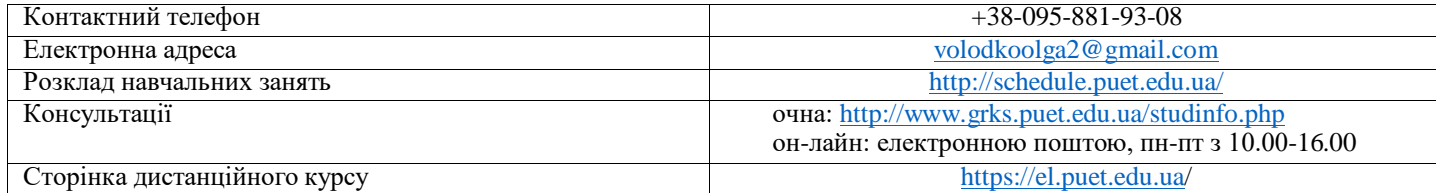

### **Опис навчальної дисципліни**

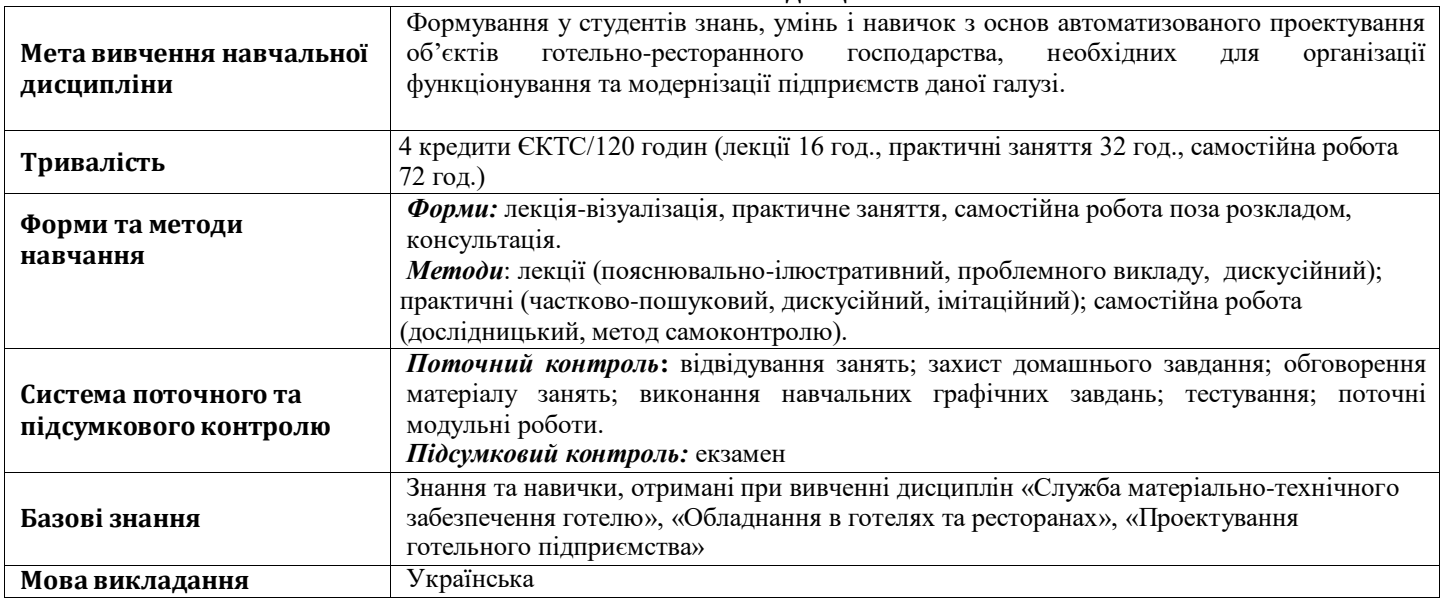

**Перелік компетентностей, які забезпечує дана навчальна дисципліна, програмні результати навчання Програмні результати навчання Компетентності, якими повинен оволодіти здобувач РН 27.** Забезпечувати техніко-економічне обґрунтування проектних рішень підприємств готельного та ресторанного господарства з урахуванням нормативних вимог і сучасних дизайнерських концепцій; володіти навичками розробки завдань на проектування підприємств готельного господарства. **РН 28.** Володіти навичками основ проектування, реконструкції та дизайну об'єктів готельного господарства за допомогою сучасних графічних редакторів. **СК 18.** Здатність розробляти об'ємно-планувальні рішення підприємств готельного та ресторанного господарства, виконувати технологічне проектування готельного підприємства. **СК 19.** Здатність використовувати сучасні системи автоматизованого проектування для прийняття ефективних проектних та дизайнерських рішень щодо об'єктів готельного підприємства.

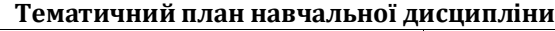

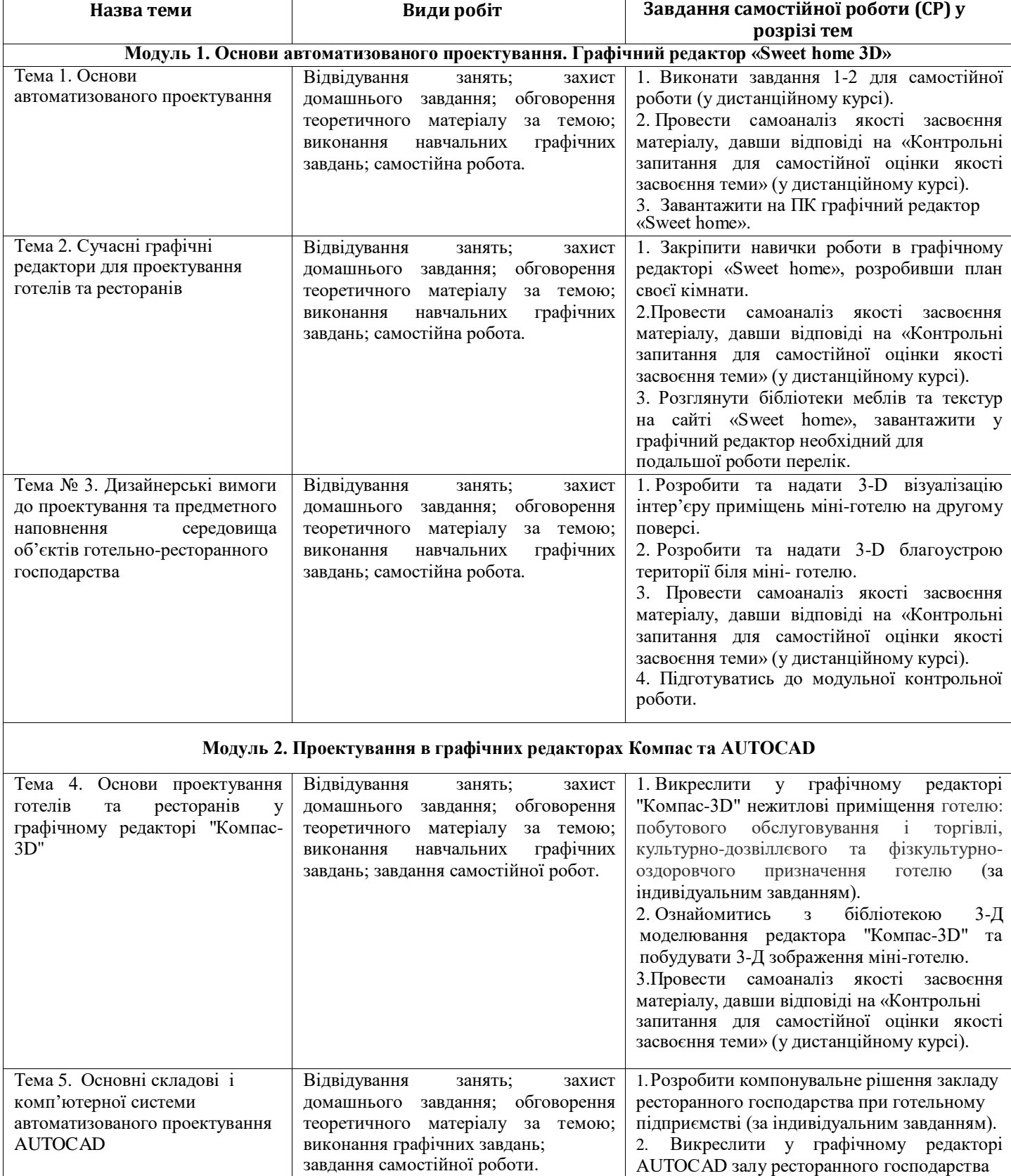

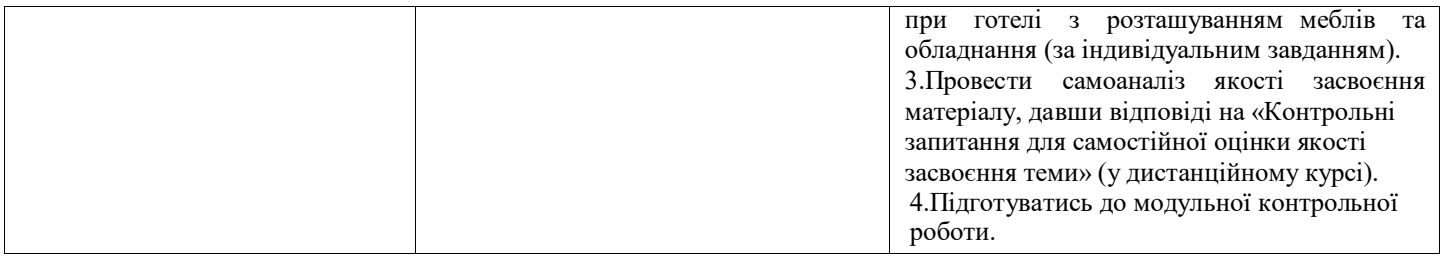

#### **Інформаційні джерела**

- 1.Компас -3D V14. Том 1-ЗАО АСКОН, 2015.-376 с.
- 2.Компас -3D V 14. Том 2-ЗАО АСКОН, 2015.-344 с.
- 3.Компас -3D V 14. Том 3-ЗАО АСКОН, 2015.-424 с.
- 4.George Omura with Brian Benton. Mastering AutoCAD 2016 and AutoCAD LT 2016. Published simultaneously in Canada,  $2021. - 1046$  p.
- 5.ДБН Б.2.2-12:2019. Планування і забудова територій . Київ : Мінрегіонбуд України, 2019. (Національний стандарт України).
- 6.ДБН Б.2.2-40:2018. «Інклюзівність будівель і споруд» . Київ : Мінрегіонбуд України, 2019. (Національний стандарт України).
- 7.ДБН А.2.2-3-2014. Склад та зміст проектної документації на будівництво: .– [Чинний від 2014-10-01].– К.: Мінрегіонбуд України, 2014.– 33 с. – (Національний стандарт України).
- 8.ДБН Б.2.2-5:2018 : «Захисні споруди цивільного захисту» . Київ : Мінрегіонбуд України, 2018. .– 28 с. (Національний стандарт України).
- 9.Люсія Бондар PRODUCT DESIGN IN UKRAINE. Предметний дизайн в Україні. Меблі, освітлення, декор. К. : Видавництво: ТОВ «УКМГРУПА», 2021. – 192 с.<br>10. Сьомка С. В., Антонович Є. А. Дизайн інтер
- Дизайн інтер'єру, меблів та обладнання : підручник. Київ : Видавництво Ліра-К,  $2018. - 400$  c.
- 11.Крижановская Н. Я., Вотінов М. А., Смірнова О. В. Основи ландшафтної архітектури та дизайну : підручник. Харків : ХНУМГ ім. О. М. Бекетова, 2019. – 348 с.
- 12.Володько О.В., Діговець О.О. Особливості проектування готелів ділового призначення:Збірник наукових статей магістрів навчально-наукового інституту харчових технологій, готельно-ресторанного та туристичного бізнесу, ПУЕТ: 2020. – C.18-22.
- 13.Володько О.В., Озерний В.В. Моделювання концептуального готелю категорії «\*\*\*\*\*» в графічному редакторі «Sweet Home-3d»/ Збірник тез Міжнародної наукової студентської конференції за підсумками науково-дослідних робіт студентів за 2020 рік, присвяченої 60-річчю «Актуальні питання розвитку науки та забезпечення якості освіти у ХХІ столітті» Полтавського університету економіки і торгівлі (30–31 березня 2021 року). Полтава ПУЕТ 2021 р. С.180-181.

#### **Програмне забезпечення навчальної дисципліни**

- Пакет програмних продуктів Microsoft Office.
- Програма для проектування дизайну інтер'єрів «Sweet home  $3D$ ».
- Графічний редактор «Компас -3D» V14, V16.
- Графічний редактор «AUTOCAD» 2016.

## **Політика вивчення навчальної дисципліни та оцінювання**

*Політика щодо термінів виконання, перескладання завдань поточного контролю; допуску до підсумкового контролю*: усі завдання, передбачені програмою, мають бути виконані у встановлений термін; завдання, які здаються із порушенням термінів без поважних причин, оцінюються на нижчу оцінку (75 % від можливої максимальної кількості балів за вид діяльності). Перескладання модулів відбувається із дозволу провідного викладача за наявності поважних причин (наприклад, лікарняний). Порядок допуску студентів до заліковоекзаменаційної сесії: [http://puet.edu.ua/sites/default/files/poryadok\\_dopusku\\_studentiv\\_do\\_zalikovo-ekzamenaciynoyi\\_sesiyi.pdf](http://puet.edu.ua/sites/default/files/poryadok_dopusku_studentiv_do_zalikovo-ekzamenaciynoyi_sesiyi.pdf) ...<br>Дострокова здача підсумкового контролю – згідно ДПСЯ М- 9-8.1-211-54-19 «Пор Дострокова здача підсумкового контролю – згідно ДПСЯ М- 9-8.1-211-54-19 «Порядок надання студенту дозволу на дострокову здачу заліково-

екзаменаційної сесії» ( [http://puet.edu.ua/sites/default/files/poryadok\\_nadannya\\_dozvolu\\_na\\_dostrokovu\\_ekz\\_sesiyu.pdf](http://puet.edu.ua/sites/default/files/poryadok_nadannya_dozvolu_na_dostrokovu_ekz_sesiyu.pdf) ).

*Політика щодо академічної доброчесності:* відповідно до «Положення про запобігання випадкам академічного плагіату» ( [http://puet.edu.ua/sites/default/files/polozhennya\\_pro\\_zapobigannya\\_vypadkiv\\_akademichnogo\\_plagiatu.pdf](http://puet.edu.ua/sites/default/files/polozhennya_pro_zapobigannya_vypadkiv_akademichnogo_plagiatu.pdf) ) під час роботи над матеріалом курсу не допустимо порушення академічної доброчесності.

*Політика щодо відвідування:* відвідування занять є обов'язковим компонентом, але за об'єктивних причин (воєнний стан в Україні, хвороба, працевлаштування, стажування) можливе відвідування занять дистанційно на платформі Moodle.

*Політика визнання та зарахування результатів навчання, здобутих шляхом неформальної та/або інформальної освіти:* [http://puet.edu.ua/sites/default/files/polozhennya\\_pro\\_zarahuvannya\\_rezultativ\\_neformalnoyi\\_osvity\\_0.pdf.](http://puet.edu.ua/sites/default/files/polozhennya_pro_zarahuvannya_rezultativ_neformalnoyi_osvity_0.pdf)

Графічне подання інформації щодо політики визнання та зарахування результатів навчання, здобутих шляхом неформальної та/або інформальної освіти: http://puet.edu.ua/uk/neformalna-osvita.

## **Оцінювання**

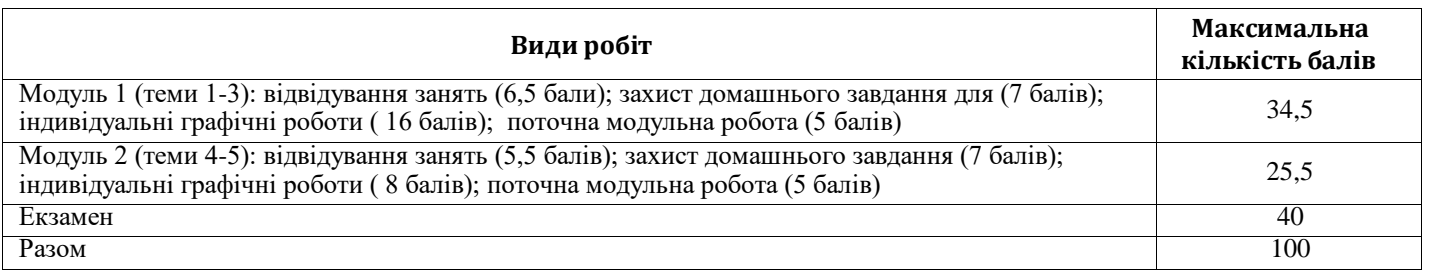

*Примітка: Додаткові види навчальних робіт ( участь у науковій роботі за тематикою дисципліни, олімпіаді, конференції тощо) нараховуються додаткові 10 балів до загальної підсумкової оцінки, але загальна підсумкова оцінка не може перевищувати 100 балів*.

### **Шкала оцінювання здобувачів вищої освіти за результатами вивчення навчальної дисципліни**

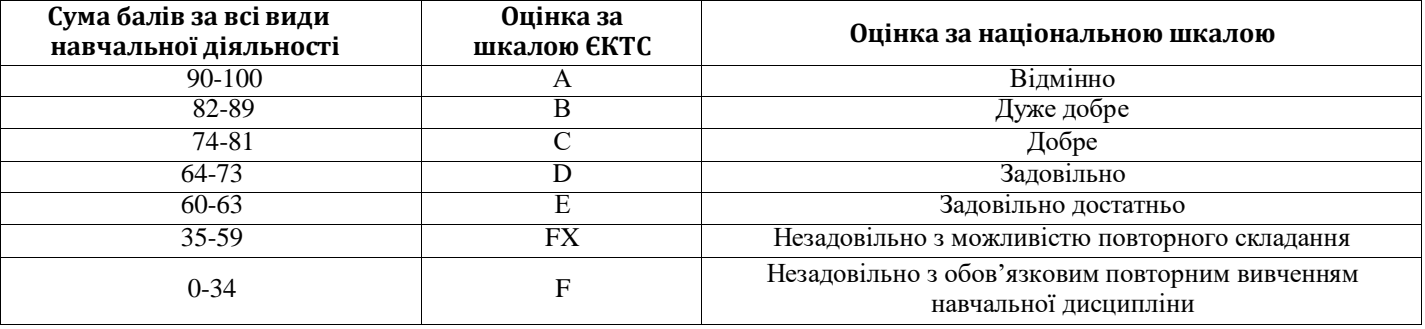